# **Holiday Homework** ----------------------------------------------------------------------------------------------------

# **Grade III**

## **English**

Complete Pg. 15 to 22 in TB.

# **Hindi**

- कोई भी पाँच संज्ञा (नाम वाले शब्द) लिखकर उनका वाक्य बनाइए ।
- किसी भी अख़बार या पुरानी किताब से चित्र काटकर चिपकाए तथा चित्र का वर्णन पाँच वाक्यों में कीजिए I
- सुलेख कापी में पाँच पेज लिखिए।

# **Telugu**

- జాతీయ జెండాను గీయండి మరియు జాతీయ జెండా యొక్క (పాముఖ్యత గురించి [వాయండి.
- జాతీయ పువ్వు, జాతీయ పక్షి, జాతీయ జంతువు యొక్క చి[తాలని గీయండి లేదా కాగితం పై లేబిల్ చేయెండి.

## **Math**

# **I. ACTIVITY ON NUMBERS**

 Take small chits of 10 papers. Write numbers 0 to 9 on those chits. Fold the chits so that the number gets closed. Now throw the chits and ask your mother or father to pick one. Tell them to give hints to guess the number. (For example if 6 is the number they should give a hint as 2x3). Once the number is identified note it down in your note book. Repeat the same for three more times and

1) write the four digited number formed in words.

- 2) Write the predecessor and successor of the number formed.
- 3) Rearrange the digits to form a new number.

# **II. FUN WITH SHAPES.**

Use only the shapes given in the grid and fill the rest of the boxes in such a way that every shape occurs only once in any row or column.

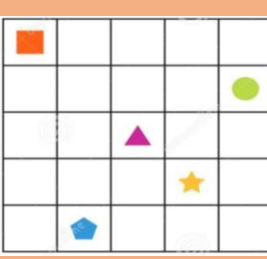

# **III. SOLVEMOJI**

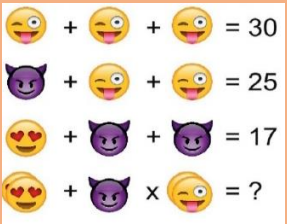

DELHI SCHO

**MANIKONDA** 

- Make a list of any five countries you've heard about that are affected by the Corona virus. List their capitals and draw the picture of their national flag.
- Find the information on your neighbourhood and complete the following: a) The languages spoken  $\frac{8}{9}$ in the neighbourhood. b) The festivals celebrated by you and your neighbours.
- Animal kingdom is divided into different groups based on their similarities and differences. Collect  $\frac{1}{\sqrt{2}}$ information of five such groups -birds, insects, amphibians, reptiles and mammals. Write any five features of each group and draw pictures of any three animals from each group. examples and the state of any five counter of the state of any five counter of the state of any five coupling and draw the pict.<br>
That the neighbourhood. b) **1**<br> **Animal kingdom is divide information on your implementative** 
	- Make an attractive brochure of food and clothes according to the seasons.
	- Make a poster using your imagination to show your classroom scene after covid19. Use your imagination to draw a picture of corona virus and write a message on it.

#### **Instructions for uploading the Holiday HWS in Google Class Room**

\*Scan or Take Pictures of the HW and convert into PDF file. This file has to be attached to the HW assignment given in Google Class Room. \* follow the below instructions:

#### **For laptop/Desktop users**:

- Sign in to Google Classroom with your official email id
- Click on your class and then select Classwork on the top.
- Click on Assignment, then select "View Assignment."
- Under "Your Work," choose "Add or Create."
- Locate your file from the laptop and select it.
- click "Turn in" to confirm your submission.

## **For Mobile Users:**

- Install Google Classroom app in your device.
- Login the App using Student's email id
- Tap on your class.
- Choose "Classwork" from the bottom of the app screen.
- Select the assignment and expand the "Your work" option.
- Tap "Add attachment" in the "Your work" option.
- From there, browse and attach the Holiday HW file. Tap "Hand- in" and re-confirm.